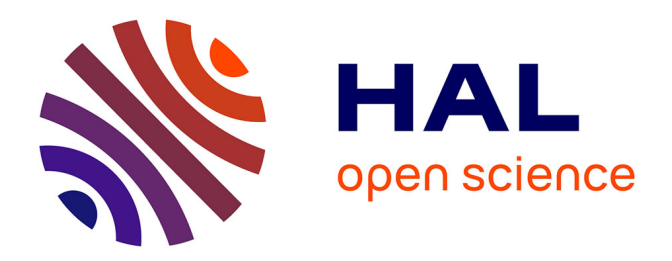

# **Premières expériences de maillage automatique par une méthode de Delaunay anisotrope en trois dimensions**

Paul-Louis George

### **To cite this version:**

Paul-Louis George. Premières expériences de maillage automatique par une méthode de Delaunay anisotrope en trois dimensions. RT-0272, INRIA. 2002, pp.29. inria-00069905

## **HAL Id: inria-00069905 <https://inria.hal.science/inria-00069905>**

Submitted on 19 May 2006

**HAL** is a multi-disciplinary open access archive for the deposit and dissemination of scientific research documents, whether they are published or not. The documents may come from teaching and research institutions in France or abroad, or from public or private research centers.

L'archive ouverte pluridisciplinaire **HAL**, est destinée au dépôt et à la diffusion de documents scientifiques de niveau recherche, publiés ou non, émanant des établissements d'enseignement et de recherche français ou étrangers, des laboratoires publics ou privés.

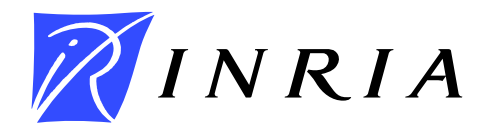

INSTITUT NATIONAL DE RECHERCHE EN INFORMATIQUE ET EN AUTOMATIQUE

# *Premières expériences de maillage automatique par une méthode de Delaunay anisotrope en trois dimensions*

P.L. George et H. Borouchaki

## **N° 0272**

Novembre 2002

THÈME 4

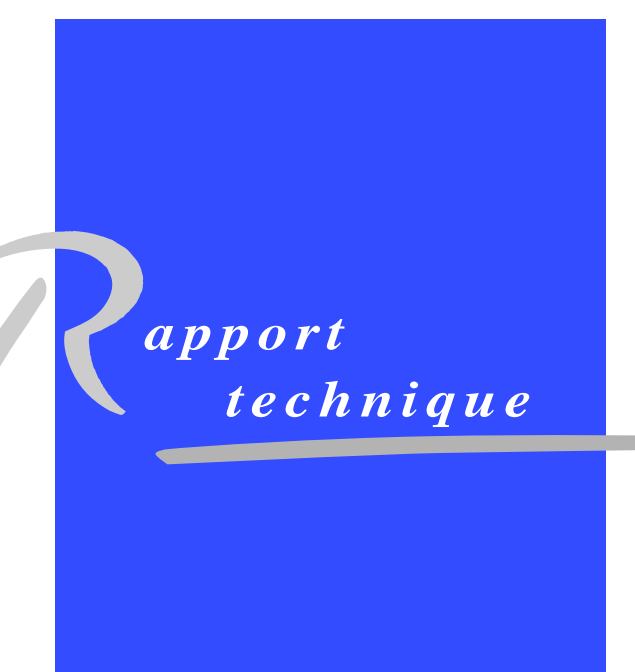

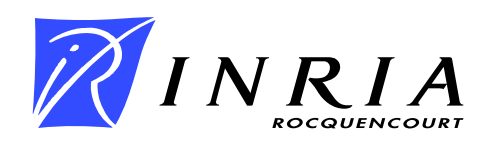

## **Premières expériences de maillage automatique par une méthode de Delaunay anisotrope en trois dimensions**

P.L. George et H. Borouchaki

Thème 4 — Simulation et optimisation de systèmes complexes Projet Gamma

Rapport technique n° 0272 — novembre 2002 — 29 pages

#### **Résumé :**

Construire un mailleur anisotrope de type Delaunay nécessite le développement d'un algorithme d'insertion de points en anisotrope dans une triangulation. Ce papier décrit cette méthode et donne, au travers de quelques exemples, les premières conclusions sur l'efficacité de la méthode tant au regard de son coût que du respect de l'anisotropie. On indique ensuite comment cet inserteur de points trouve sa place dans un mailleur général.

**Mots-clés :** Triangulation, Triangulation Anisotrope, Delaunay, Maillage, Adaptation.

 UTT,GSM-LASMIS (et INRIA, Projet Gamma), Université de Technologie de Troyes, BP 2060, 10010 Troyes Cedex, France. email: houman.borouchaki@utt.fr

## **First experiments about automatic mesh generation of anisotropic meshes in three dimensions**

#### **Abstract:**

A Delaunay type anisotropic point insertion method is a key ingredient to developping a mesh generator suitable for anisotropic cases. This paper describes such a point insertion method and, by means of a number of examples, reports some preliminary features of such a method, both in terms of CPU effort and capabilities to achieve a given anisotropy. Then, we discuss how to use this method to developping a automatic anisotropic mesh generator.

**Key-words:** Triangulation, Anisotropic Triangulation, Delaunay, Mesh Generation, Adaptation.

## **Table des matières**

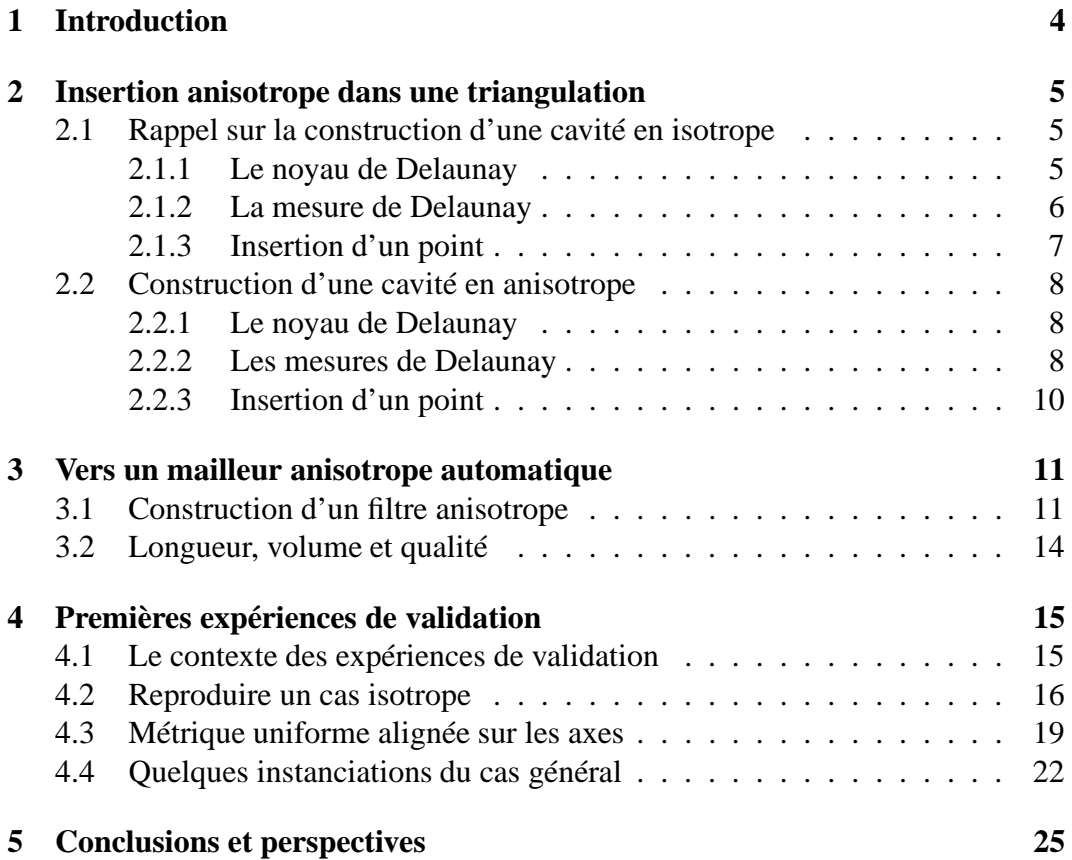

## **1 Introduction**

La construction de maillages anisotropes est nécessaire dans un grand nombre de problèmes où la solution présente des propriétés directionnelles accentuées. Dans cet esprit, on peut penser à certains problèmes en mécanique des fluides où existent des couches limites et des zones présentant des chocs fortement directionnels. Le recours à un maillage anisotrope permet alors, tout en minimisant de manière importante (selon la nature et la localité de l'anisotropie) le nombre d'éléments, de capter correctement la solution du problème étudié.

En deux dimensions, la construction de maillages anisotropes peut se faire relativement simplement en utilisant des techniques d'optimisation de maillages. En particulier, l'utilisation de bascules d'arêtes, la suppression d'arêtes par fusion de leurs extrémités et le bougé de points, [11], permet de rendre anisotrope un maillage donné.

Il existe également quelques méthodes par reconstruction complète. Par exemple, [3] décrit une méthode de type Delaunay anisotrope largement validée sur des cas concrets.

En trois dimensions, l'optimisation est nettement plus délicate à mettre en œuvre et ne permet que des taux d'anisotropie relativement peu élevés, [13]. De plus, le coût d'une méthode par optimisation est, de fait, loin d'être négligeable, [13]. Par suite, la construction directe de maillages anisotropes est une solution *a priori* tout à fait attractive tant pour obtenir des taux d'étirement élevés que pour maintenir des coûts raisonables. Notre but est, accesoirement, de montrer qu'un remaillage "complet" est moins couteux que les techniques par modifications locales.

Ce papier regarde donc la première étape vers la construction d'un mailleur anisotrope, à savoir l'insertion d'un point dans une triangulation dans un tel contexte. Il est à noter que la méthode retenue est de type Delaunay et qu'il ne semble pas exister, à ce jour, de solution de ce type dans les mailleurs existants bien qu'une méthode de ce type ait été décrite dans [10] il y a quelques années déjà. Les seuls exemples de construction de maillages anisotropes sont en effet obtenus en utilisant une approche frontale adaptée à ce contexte, ou via une technique plus ludique, dite de "bubble packing", [14], utilisée sans but de calculs évidents.

### **2 Insertion anisotrope dans une triangulation**

On regarde ici comment insérer un point dans une triangulation anisotrope. Il s'agit en effet d'une étape obligée pour concevoir un mailleur anisotrope.

#### **2.1 Rappel sur la construction d'une cavité en isotrope**

Afin de comprendre la problématique en anisotrope et pour préciser les notations utilisées, nous revenons sur le cas isotrope. La méthode d'insertion d'un point dans une triangulation est l'ingrédient de base des mailleurs de type Delaunay. Cette insertion se fait via une procédure, le *noyau de Delaunay*, qui elle même utilise un prédicat, la *mesure de Delaunay*. Le noyau de Delaunay met en jeu deux ensembles particuliers, une cavité et une boule, qui seront explicités dans la suite.

#### **2.1.1 Le noyau de Delaunay**

Si  $\mathcal{T}_i$  est une triangulation (isotrope) s'appuyant sur les *i* premiers points d'un nuage donné, le noyau de Delaunay, qui s'écrit de manière formelle comme

$$
\mathcal{T}_{i+1} = \mathcal{T}_i - \mathcal{C}_P + \mathcal{B}_P, \qquad (1)
$$

permet de trouver la triangulation  $\mathcal{T}_{i+1}$  qui résulte de l'insertion du point suivant du nuage, le point P. Dans cette expression  $\mathcal{C}_P$  représente la *cavité* et  $\mathcal{B}_P$  désigne la *boule* du point P à insérer. Sans perte de généralité, on suppose que P est inclus dans  $\mathcal{T}_i$ , la triangulation actuelle. Cette triangulation  $\mathcal{T}_i$  (supposée construite de la même manière) permet ainsi, en insérant le point  $P$  (alias  $P_{i+1}$ ), d'obtenir la triangulation  $\mathcal{T}_{i+1}$  qui, ainsi, possède un sommet de plus.

- la cavité de P correspond à l'ensemble (l'union) des éléments de  $\mathcal{T}_i$  dont la boule circonscrite contient le point  $P$ ,
- la boule de  $P$  est l'ensemble des éléments formés en joignant  $P$  aux faces externes (arêtes en deux dimensions) de la cavité définie ci-dessus.

Le résultat important et directement utilisable est que la cavité, construite de la sorte, est étoilée par rapport au point  $P$ . Du point de vue pratique, la définition de la cavité invoquée fait appel à la mesure de Delaunay (voir plus bas).

Remarque : Le mot *boule* est utilisé dans deux acceptions différentes. La boule d'un point est le polyèdre formé par l'union des tétraèdres ayant ce point comme sommet. La boule d'un tétraèdre est le volume délimité par sa sphère circonscrite.

#### **2.1.2 La mesure de Delaunay**

Pour trouver la cavité associée au point  $P$  à insérer, il est nécessaire de trouver les tétraèdres dont la boule circonscrite contient ce point. Ce sont en effet les tétraèdres qui violent le critère de Delaunay. La méthode utilisée repose sur la comparaison de la distance de  $P$  au centre de cette boule avec le rayon de cette dernière.

On calcule donc le centre de la boule du tétraèdre K examiné. Soient donc  $P_i$ ,  $i = 1, 4$ , les 4 sommets de cet élément. On note  $x_i, y_i, z_i$  les coordonnées du point . . . . . . . . . . .  $Q_i$ . Le point  $O_K$ , de coordonnées  $O_x, O_y, O_z$ , centre de cette boule, est solution du système

$$
(x1 - Ox)2 + (y1 - Oy)2 + (z1 - Oz)2 =(xi - Ox)2 + (yi - Oy)2 + (zi - Oz)2
$$
 (2)

pour  $i = 2, 3, 4$ . Un simple calcul indique, en notant (pour  $i = 2, 3, 4$ )

$$
x_{1i} = 2 (x_i - x_1)
$$
  
\n
$$
y_{1i} = 2 (y_i - y_1)
$$
  
\n
$$
z_{1i} = 2 (z_i - z_1)
$$
  
\n
$$
d_{1i} = (x_i^2 + y_i^2 + z_i^2) - (x_1^2 + y_1^2 + z_1^2),
$$

que l'on est conduit à résoudre le système matriciel

$$
\begin{pmatrix} x_{12} & y_{12} & z_{12} \ x_{13} & y_{13} & z_{13} \ x_{14} & y_{14} & z_{14} \end{pmatrix} \begin{pmatrix} O_x \\ O_y \\ O_z \end{pmatrix} = \begin{pmatrix} d_{12} \\ d_{13} \\ d_{14} \end{pmatrix}, \qquad (3)
$$

dont la solution est

$$
O_x = d_{12} (y_{13} z_{14} - y_{14} z_{13}) + d_{13} (z_{12} y_{14} - y_{12} z_{14})
$$
  
+ 
$$
d_{14} (y_{12} z_{13} - z_{12} y_{13})
$$
  

$$
O_y = d_{12} (z_{13} x_{14} - z_{14} x_{13}) + d_{13} (x_{12} z_{14} - z_{12} x_{14})
$$

$$
+ d_{14} (z_{12} x_{13} - x_{12} z_{13})
$$
  
\n
$$
O_z = d_{12} (x_{13} y_{14} - x_{14} y_{13}) + d_{13} (y_{12} x_{14} - x_{12} y_{14})
$$
  
\n
$$
+ d_{14} (x_{12} y_{13} - y_{12} x_{13})
$$

#.-

qu'il convient de diviser par le déterminant,  $Det$ , de la matrice  $(3 * 3)$  ci-dessus pour avoir la solution cherchée. Ainsi, on a :

$$
O_x = \frac{O_x}{Det} \qquad O_y = \frac{O_y}{Det} \qquad O_z = \frac{O_z}{Det}.
$$

Le rayon,  $r_K$ , s'obtient alors simplement en calculant la distance d'un point, par exemple  $P_1$ , le premier sommet de  $K$ , à ce centre :

$$
r_K = dist(P_1, O_K) .
$$

Ces calculs étant faits, un point P est interne à (ou sur) la boule de centre  $O_K$  et de rayon  $r_K$  si on a :

$$
dist(P, O_K) \le r_K. \tag{4}
$$

On définit ainsi la *mesure de Delaunay* de  $K$  pour  $P$ ,  $\alpha(K, P)$ , comme la valeur

$$
\alpha(K,P) = \frac{dist(P,O_K)}{r_K},
$$

où  $r_K$  est le rayon de l'élément  $K, O_K$  le centre de sa boule. Alors, l'élément  $K$  est dans la cavité de  $P$  si :

$$
\alpha(K, P) \le 1. \tag{5}
$$

En résumé,  $\alpha(K, P)$  permet, selon sa valeur, de savoir si l'élément K doit être mis dans la cavité de  $P$  ou non.

#### **2.1.3 Insertion d'un point**

L'insertion d'un point dans une triangulation suit un schéma qui comprend :

- la localisation du point afin de trouver le (les) tétraèdre(s) de la triangulation actuelle le contenant,
- la construction de la cavité du point en utilisant la mesure ci-dessus,
- une correction éventuelle de cette cavité (afin de garantir la propriété d'étoilement), cette méthode de correction a été décrite et utilisée auparavant, [**?**].
- le remaillage de cette cavité (corrigée le cas échéant) par la boule correspondante. Les éléments de la cavité sont détruits et remplacés par ceux de la boule de  $P$ . Cette boule est formée de l'ensemble des tétraèdres ayant  $P$ comme sommet et dont la face opposée à  $P$  est une face externe de la cavité  $de P$ .

#### **2.2 Construction d'une cavité en anisotrope**

Le cas anisotrope, l'insertion d'un point, suit formellement le même schéma que dans le cas isotrope rappelé ci-dessus. La différence fondamentale réside dans la prise en compte de la métrique du problème considéré pour calculer les longueurs intervenant dans les différents calculs nécessaires.

#### **2.2.1 Le noyau de Delaunay**

Le noyau de Delaunay classique reste valide, toutefois la phase de correction est ici strictement nécessaire (et non plus pour des problèmes de précision numérique seulement).

#### **2.2.2 Les mesures de Delaunay**

L'idée est de remplacer les distances euclidiennes utilisées ci-dessus par les longueurs calculées dans la métrique du problème. Le cas où la métrique varie conduit à un problème non linéaire dont la solution n'est pas calculable. Par suite, on va fixer la métrique en un point. Soit  $X$  un point quelconque (pour l'instant) et soit -  $\mathcal{M}_X$  la métrique en ce point. En pratique cette métrique se traduit par une matrice symétrique définie positive de la forme

$$
\mathcal{M}_X = \left(\begin{array}{ccc} m_{11} & m_{12} & m_{13} \\ m_{12} & m_{22} & m_{23} \\ m_{13} & m_{23} & m_{33} \end{array}\right),\tag{6}
$$

où, de fait  $m_{ij} = m_{ij}(X)$ , *i.e.*, la matrice dépend de la position. Cette matrice contient les informations relatives aux tailles et directions désirées.

Le système (2) qui s'écrivait, dans le cadre isotrope comme :

$$
dist(P_1, O) = dist(P_2, O) = dist(P_3, O) = dist(P_4, O)
$$

s'écrit maintenant comme

$$
l_{\mathcal{M}_X}(P_1, O) = l_{\mathcal{M}_X}(P_2, O) = l_{\mathcal{M}_X}(P_3, O) = l_{\mathcal{M}_X}(P_4, O), \tag{7}
$$

avec,  $AB$  étant un vecteur quelconque,

$$
l_{\mathcal{M}_X}(A, B) = \sqrt{t \overrightarrow{AB} \mathcal{M}_X \overrightarrow{AB}},
$$

qui est la forme simplifiée de la formule générale dans laquelle la métrique varie (ici, elle est en effet fixée en  $X$ ). Cette expression permet de calculer la longueur de  $AB$  dans la métrique  $\mathcal{M}_X$ .

La distance (au carré) de  $P_1$  à  $O_K$  qui était, en isotrope,

$$
(x_1 - O_x)^2 + (y_1 - O_y)^2 + (z_1 - O_z)^2
$$

s'écrit maintenant :

$$
m_{11} (x_1 - O_x)^2 + 2 m_{12} (x_1 - O_x) (y_1 - O_y) + 2 m_{13} (x_1 - O_x) (z_1 - O_z) + m_{22} (y_1 - O_y)^2 + 2 m_{23} (y_1 - O_y) (z_1 - O_z) + m_{33} (z_1 - O_z)^2
$$
(8)

En notant, pour  $i = 2, 3, 4$ ,

$$
x_{1i} = 2 (m_{11}(x_i - x_1) + m_{12}(y_i - y_1) + m_{13}(z_i - z_1))
$$
  
\n
$$
y_{1i} = 2 (m_{22}(y_i - y_1) + m_{12}(x_i - x_1) + m_{23}(z_i - z_1))
$$
  
\n
$$
z_{1i} = 2 (m_{33}(z_i - z_1) + m_{13}(x_i - x_1) + m_{23}(y_i - y_1))
$$
  
\n
$$
d_{1i} = m_{11}x_i^2 + m_{22}y_i^2 + m_{33}z_i^2 + 2m_{12}x_iy_i + 2m_{13}x_iz_i + 2m_{23}y_iz_i
$$
  
\n
$$
- (m_{11}x_1^2 + m_{22}y_1^2 + m_{33}z_1^2 + 2m_{12}x_1y_1 + 2m_{13}x_1z_1 + 2m_{23}y_1z_1),
$$

on retrouve formellement le même système que dans le cas isotrope. Le point  $O_K$ , noté ici  $O_X$  car il dépend  $X<sub>X</sub>$  car il dépend du choix de la métrique en X, prend donc la même

RT n° 0272

forme que ci-dessus tout comme le rayon  $r_K = r_X$  qui est la  $_X$  qui est la longueur dans la métrique du vecteur  $P_1O_X$ , sous réserv  $_X$ , sous réserve de remplacer les  $x_{1i}$  et les  $d_{1i}$  par les valeurs indiquées ci-dessus et de prendre le déterminant associé.

À partir de ces résultats on peut définir différentes mesures de Delaunay. La plus simple consiste à fixer  $X = P$ , c'est-à-dire à ne tenir compte que de la métrique en , le point en cours d'insertion, et on a :

$$
\alpha(K, P)_{\mathcal{M}_P} \le 1. \tag{9}
$$

Une autre mesure consiste à prendre cette même relation mais en la considérant avec une métrique moyenne  $\mathcal{M}_{moy}$  définie comme

$$
\mathcal{M}_{moy} = \mathcal{M}_P + \sum_i \mathcal{M}_{P_i} \,. \tag{10}
$$

Une mesure plus riche est la suivante :

$$
\alpha(K, P)_{\mathcal{M}_P} + \sum_{i=1,4} \alpha(K, P)_{\mathcal{M}_{P_i}} \le 5. \tag{11}
$$

Cette mesure fait intervenir, outre  $P$ , les 4 sommets du tétraèdre examiné. C'est cette mesure qui, actuellement, est utilisée dans le code développé.

Enfin, une mesure plus précise est

$$
\alpha(K, P)_{\mathcal{M}_P} + \sum_{i=1,4} \omega_i \, \alpha(K, P)_{\mathcal{M}_{P_i}} \le 1 + \sum_{i=1,4} \omega_i \,,\tag{12}
$$

où  $\omega_i$  est un coefficient de pondération à choisir. Cette mesure reste à analyser de manière plus fine afin de définir les poids et de déterminer si, malgré son surcoût, elle est plus efficace que la précédente.

#### **2.2.3 Insertion d'un point**

L'insertion d'un point suit le schéma classique compte tenu des résultats obtenus ci-dessus (calculs dans la métrique). Toutefois, l'algorithme de correction est ici strictement nécessaire. Par ailleurs, compte tenu de la frontière, l'insertion est contrainte afin de préserver les entités de cette frontière.

### **3 Vers un mailleur anisotrope automatique**

Ce qui précède, la triangulation anisotrope, est l'un des composants indispensable à la conception d'un mailleur anisotrope.

#### **3.1 Construction d'un filtre anisotrope**

Le contexte d'utilisation d'un mailleur anisotrope est à l'évidence une boucle de constructions de maillage dans laquelle, à chaque étape, on dispose d'un maillage de fond (le maillage de l'itéré précédent), une métrique définie aux sommets de ce maillage et une surface maillée définissant le domaine en cours de maillage (on suppose que ce maillage de surface suit  $l$  le champ de métrique).

Il est clair que plus le nouveau maillage hérite de l'ancien et plus le processus est intéressant. En effet, on aura immédiatement un gain en éfficacité (temps CPU de construction) et une minimisation des erreurs d'interpolation (lors du transfert de la solution de l'ancien maillage sur le nouveau).

Il faut donc définir un moyen de recycler dans le nouveau maillage un maximum de points de l'ancien (le maillage de fond). Pour ce faire, il est nécessaire de trouver, parmi les points du maillage de fond, ceux qui sont conforme vis à vis de la métrique.

À cet effet on construit un *filtre* anisotrope. La technique retenue est celle du *bucket*. Elle comprend plusieurs étapes :

- on construit une boîte englobant le maillage (ici le maillage de fond) à filtrer,
- on subdivise cette boîte en cubes uniformes,
- on insère les points du maillage de fond dans ces cubes ou cases. Pour ce faire, on regarde dans quelle case tombe le point à examiner et
	- si la case est vide, on code le point dans cette case,
	- sinon, on lie le point au dernier point présent dans la case.

La structure de filtre étant construite, on va l'utiliser pour filtrer les points. Ceci consiste à considérer les points un à un et, pour chacun :

– trouver dans quelle case il tombe,

- calculer, via la métrique, le nombre de cases en  $x, y$  et  $z$  qu'il faut examiner,

<sup>1.</sup> Si ce n'est pas le cas, les résultats obtenus seront, *a priori*, moins bons.

– examiner ces cases, détecter la présence d'un point (autre), calculer la distance entre les deux points en présence, le point examiné et le point trouvé dans un certain voisinage, la distance étant évaluée dans la métrique et ne retenir que les points qui ne sont pas en collision (pour la métrique) avec d'autres points.

On dispose alors, parmi les sommets du maillage analysé, de la liste de ceux que l'on peut insérer dans le maillage actuel.

Pour réduire le coût du filtre, il faut identifier les cases pertinentes pour l'analyse. Pour ce faire, on considère la matrice

$$
\begin{pmatrix} m_{11} & m_{12} & m_{13} \\ m_{12} & m_{22} & m_{23} \\ m_{13} & m_{23} & m_{33} \end{pmatrix}
$$
 (13)

instanciée en P, le point analysé. On note  $Det$  son déterminant et  $Min_x, Min_y$ ,  $3. Min_u, Min_z$ les cofacteurs relatifs à sa première ligne. Un calcul (voir plus bas) montre que, si on pose :

$$
\delta_x = \sqrt{\frac{Min_x}{Det}},
$$
  
\n
$$
\delta_y = \sqrt{\frac{Min_y}{Det}} \quad \text{et}
$$
  
\n
$$
\delta_z = \sqrt{\frac{Min_z}{Det}},
$$
  
\n
$$
nb_x = \frac{\delta_x}{h_x}
$$

on a

et des expressions analogues en 
$$
y
$$
 et  $z$ , expressions dans lesquelles  $h_x$  (resp,  $h_y$  et  $h_z$ ) sont les dimensions d'une case en  $x$  (resp.  $y$  et  $z$ ). Par suite, si  $i$  désigne l'indice de la case où se trouve le point  $P$ , les cases à analyzer sont celles dont les indices varient de  $i - nb_x$  à  $i + nb_x$ . De même, on trouve les indices en  $j$  et  $k$  et, ainsi, on a l'ensemble les cases à examiner.

Notons que ce calcul revient à déterminer la boîte englobant l'ellipsoïde associée à la métrique. Autrement dit, il s'agit de trouver les extrema (en  $x, y$  et  $z$ ) de cette

surface. Pour ce faire, on considère la fonction  $f$  de  $x, y$  et  $z$  associée à la métrique

$$
f = \begin{pmatrix} x & y & z \end{pmatrix} \begin{pmatrix} m_{11} & m_{12} & m_{13} \\ m_{12} & m_{22} & m_{23} \\ m_{13} & m_{23} & m_{33} \end{pmatrix} \begin{pmatrix} x \\ y \\ z \end{pmatrix}
$$
 (14)

et la fonction  $g = x$ . On cherche alors les extrema de  $g$  sur  $f = 1$ . Ceci revient à dire que les gradients de ces deux fonctions sont parallèles et conduit à résoudre un simple système dont les solutions sont  $e_x$  et  $-e_x$ . Le même raisonnement est ensuite fait avec  $g = y$  et  $g = z$  donnant ainsi les six extrema cherchés.

Plus précisément, l'équation implicite  $F$  de l'ellipsoïde unité représentant la métrique  $\mathcal M$  s'écrit comme :

$$
F(u) = {}^{t}u\mathcal{M}u - 1 = 0.
$$
 (15)

La normale à cette surface est donnée par :

$$
\nabla F(u) = 2 \mathcal{M}u. \tag{16}
$$

La boîte englobante d'axe parallèle aux axes des coordonnées peut être déterminée à partir des points de la surface  $F$  en lesquels le gradient  $\nabla F$  est parallèle aux axes des coordonnées, c'est-à-dire :

$$
\nabla F(u_1) // e_x \quad F(u_2) // e_y \quad F(u_3) // e_z, \tag{17}
$$

où  $e_x, e_y, e_z$  (  $1.1 = 111 = 2.7$  -  $11.1 - 2.7 - 3.7$ ,  $e_z$  est la base naturelle de  $R^3$ . En posant  $u_1 = (x_1, y_1, z_1)$ , on obtient

$$
\nabla F(u_1)\,//\,e_x\quad\rightarrow \mathcal{M} u_1=^t(\lambda,0,0)
$$

d'où

$$
x_1 = \lambda \frac{Min_x}{Det},
$$

mais comme  ${}^t u_1 \mathcal{M} u_1 - 1 = 0$ , on a  $x_1 = \frac{1}{\lambda}$ , il en résulte alors :

$$
\lambda\,=\,\sqrt{\frac{Det}{Min_x}}\quad\text{et}\quad x_1\,=\,\sqrt{\frac{Min_x}{Det}}\,,
$$

où  $x_1$  représente la moitié de la largeur de la boîte cherchée, la valeur notée  $\delta_x$  plus haut. Le même raisonnement permet de trouver les autres paramètres de cette boîte.

#### **3.2 Longueur, volume et qualité**

La manière la plus simple pour calculer la longueur d'un vecteur  $u$  dans un champ de métriques est de fixer ce dernier (*i.e.*, prendre sa valeur en un point  $P$ ) et de remplacer

$$
||u||^2 = \langle u, u \rangle \quad par \quad ||u||^2_{\mathcal{M}} \approx \langle u, \mathcal{M}(P) u \rangle.
$$

Toutefois comme M peut varier sur u, un calcul plus précis est, en général, nécessaire. Le calcul exact nécessite en effet une intégration. Pour simplifier on va remplacer cette intégration par une quadrature, la formule de Simpson classique a remplacer cette intégration par une quadrature, la formeté choisie ici. Si  $u = AB$ , on approche  $||u||_{\mathcal{M}}$  par  $\mathcal M$  par

$$
\frac{1}{6} (||u||_{\mathcal{M}(A)} + ||u||_{\mathcal{M}(B)} + 4 ||u||_{\mathcal{M}(\frac{A+B}{2})}),
$$

en supposant que  $\mathcal{M}(\frac{A+B}{2})$  est l'interpolée de la métrique au milieu de AB.

Le volume  $V_M$  d'un tétraèdre, pour une métrique  $M$  fixée, s'écrit simplement

$$
V_{\mathcal{M}} = \sqrt{Det(\mathcal{M})} V ,
$$

où désigne le volume classique de l'élément. Cette relation a été établie dans [10] pour le cas des surfaces et montrée dans [12] dans son application aux volumes. En général, trouver le volume dansla métrique nécessite encore une intégration *a priori* lourde puisque l'expression ci-dessus n'a de sens que si la métrique est supposée constante par élément. Pour éviter un tel calcul, on considère une valeur approchée qui consiste alors à prendre la métrique constante par élément (par exemple en prenant une moyenne des métriques aux 4 sommets du tétraèdre).

Une mesure de la qualité d'un élément  $K$  dans un champ de métriques est donnée en choisissant l'une des mesures classiques se prêtant bien à une extension au cas anisotrope. La mesure retenue est

$$
Q_K = \alpha \frac{h_s^3}{V_K} \tag{18}
$$

où  $h_s = \sqrt{\sum_{i=1}^{6} L_i^2}$  avec  $L_i$  la longueur du côté  $i$  du tétraèdre et  $\alpha = \frac{\sqrt{3}}{216} \approx 0.0080188$ est le coefficient de normalisation assurant une qualité de 1 au tétraèdre régulier.

Dans le cas anisotrope, on approche  $Q_K$  par cette mesure en calculant les  $L_i$ comme ci-dessus et en calculant le volume dans la métrique comme ci-dessus. Notons que l'on a ici une valeur approchée (mais peu coûteuse en temps de calcul) de la qualité cherchée.

### **4 Premières expériences de validation**

On décrit le contexte retenu pour effectuer les validations de la méthode d'insertion puis on regarde deux cas particuliers avant de discuter du cas général.

#### **4.1 Le contexte des expériences de validation**

**Description des tests.** Afin de construire des tests significatifs et compte tenu que nous ne disposons,à ce jour, que d'un inserteur de points, nous allons procéder de la façon suivante :

- on maille finement et de manière classique un domaine, [9],
- ce maillage sert de maillage de fond et sa métrique (les tailles et directions en ses sommets) est utilisée pour construire une métrique anisotrope (voir plus bas, les trois situations envisagées, reproduction d'un cas isotrope, métrique uniforme alignée sur les axes puis quelques cas plus généraux),
- on considère le maillage de surface du domaine et on filtre les points du maillage de fond (selon la métrique anisotrope). De cette manière on dispose d'un nuage de points.
- on insère ces points, on traite la frontière et on obtient le maillage résultat.

On peut ainsi facilement définir autant de tests que voulus et faire varier simplement la taille (en nombre d'éléments) des résultats attendus en jouant sur la nature de la métrique.

**Mesure de l'adéquation du maillage construit vis à vis de la métrique.** Apprécier le maillage produit se fait en utilisant un indice d'efficacité. Cet indice mesure l'écart entre la longueur des arêtes du maillage et la valeur spécifiée par la métrique.

$$
\tau = 1 - \frac{\sum\limits_{i=1}^{na} e_i^2}{na} \tag{19}
$$

avec  $e_i = 1 - l_i$  si  $l_i < 1$  ou  $e_i = 1 - \frac{1}{l_i}$  si  $l_i > 1$ . Dans cette expression,  $l_i$  est la longueur de l'arête  $i$  dans la métrique. Une valeur proche de 1. est la cible.

La sensibilité de cette indice est indiquée dans le Tableau 1.

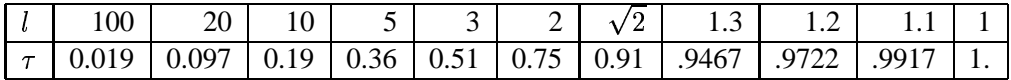

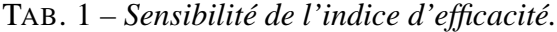

Par ailleurs, la qualité des tétraèdres (comme décrite ci-dessus) est un autre élément d'appréciation des résultats.

#### **4.2 Reproduire un cas isotrope**

La matrice de la métrique est ici diagonale et ses coefficients diagonaux sont identiques. Elle s'écrit :

$$
\begin{pmatrix}\n\frac{1}{h^2} & 0 & 0 \\
0 & \frac{1}{h^2} & 0 \\
0 & 0 & \frac{1}{h^2}\n\end{pmatrix}.
$$
\n(20)

Une longueur  $h$  est attendue dans toutes les directions.

Le moins que l'on puisse demander à la méthode anisotrope est qu'elle reproduise les cas isotropes lorsque sa métrique se réduit à de tels cas. Deux exemples de cette situation particulière ont été traités. Les Figures 1 et 2 montrent, via une coupe (les visualisations et coupes sont réalisées par le code Medit, [5]), la comparaison entre le maillage isotrope et le maillage anisotrope correspondant de ces deux exemples. L'adéquation est évidente. Les statistiques sur les résultats confirment ce jugement. Le nombre d'éléments (autour de 45 000 pour le premier exemple et de pour le second) est quasiment identique, la qualité des tétraèdres présente la même répartition (histogramme), les indices d'efficacité sont très comparables (de l'ordre de 0.96). La différence fondamentale est le coût. Le maillage isotrope classique est en effet construit en 1.06 sec (resp. 4.38 sec.) tandis que son homologue anisotrope demande 2.56 sec (resp. 7.81 sec.).

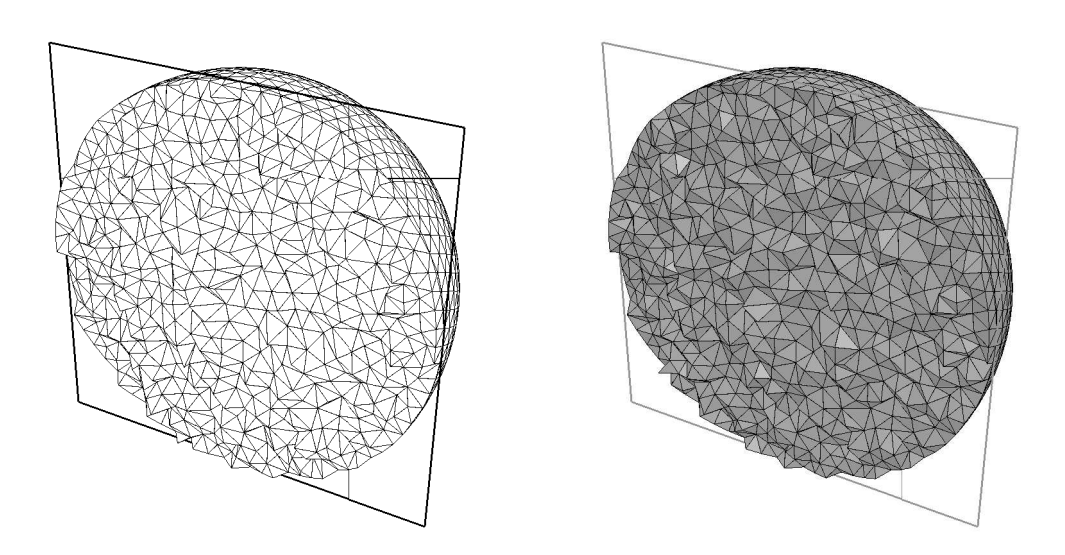

FIG. 1 – *À gauche, maillage isotrope (uniforme) d'un domaine convexe (délimité par une sphère) et, à droite, maillage "anisotrope" (avec un champ rendu artificiellement isotrope) du même domaine. À gauche, éléments, temps de construction*  $.95$  *sec., à droite*  $42$   $288$  *éléments et*  $1.56$  *sec.* 

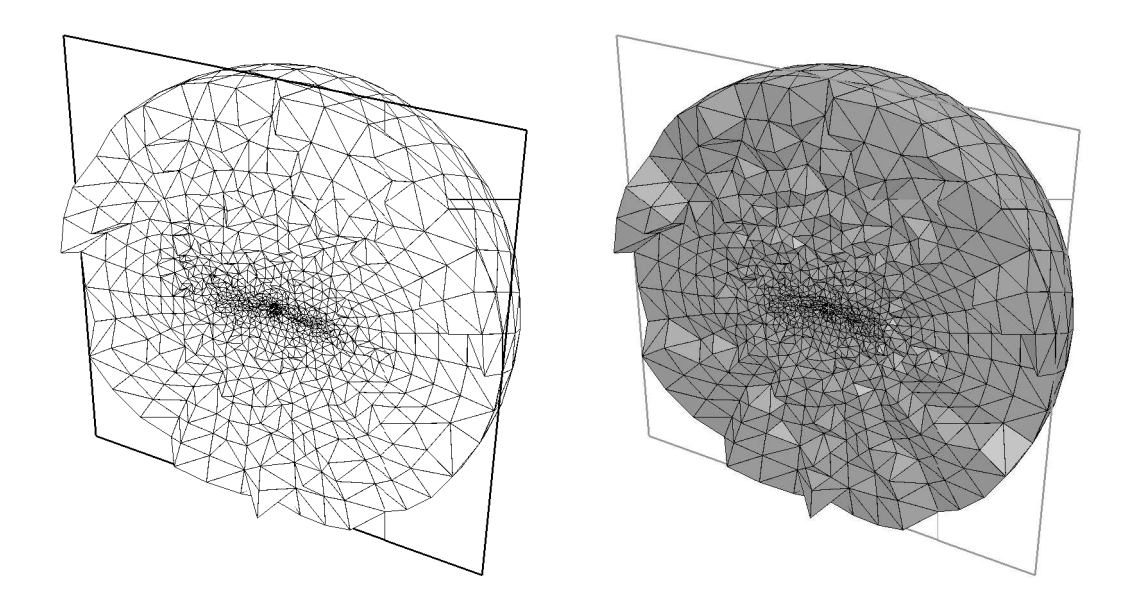

FIG. 2 – *À gauche, maillage isotrope d'un domaine non convexe (espace délimité par une sphère à l'exterieur et un avion complet au centre) et, à droite, maillage "anisotrope" (avec un champ rendu artificiellement isotrope) du même domaine. À gauche,* % % *éléments, temps de construction sec., à droite* % *éléments et sec.*

Ces deux exemples semblent confirmer que la méthode anisotrope reproduit correctement les résultats de la méthode isotrope et, ce, en des temps<sup>2</sup> qui restent compétitifs.

#### **4.3 Métrique uniforme alignée sur les axes**

La matrice de la métrique est ici diagonale mais ses coefficients diagonaux ne sont pas identiques.

$$
\begin{pmatrix}\n\frac{1}{\alpha^2 h^2} & 0 & 0 \\
0 & \frac{1}{\beta^2 h^2} & 0 \\
0 & 0 & \frac{1}{\gamma^2 h^2}\n\end{pmatrix} .
$$
\n(21)

Une longueur  $\alpha$  h est attendue dans la direction de l'axe des  $x, \beta$  h en y et  $\gamma$  h en  $z$  .

Pour obtenir une série de tests, nous procédons comme ci-dessus. Un maillage classique fin et sa métrique (isotrope) sont utilisés. Ce maillage sert de maillage de fond. Sa métrique est transformée en une métrique anisotrope (diagonale) et en faisant varier les coefficients  $\alpha$ ,  $\beta$  et  $\gamma$ , on simule différentes situations (à noter que dans ces exemples, la métrique anisotrope est uniforme). Les Figures 3 à 7 donnent, via des coupes, des vues des maillages construits selon certaines valeurs de ces paramètres. Le Tableau 2 reporte les statistiques correspondantes.

Les résultats (nombre d'éléments, ne, indice  $\tau$  et temps,  $CPU$ ) sont comparables, les trois orientations différentes conduisent à des maillages relativement "identiques" suivant la direction demandée.

Il est clair que l'indice d'efficacité sera amélioré lorsque la totalité du mailleur sera disponible (points internes et optimisation). Remarquons que cet indice diminue quand il y a des arêtes trop courtes qui, bien que conduisant à un maillage inutilement plus gros (en nombre d'éléments), restent acceptables au regard de la métrique.

Les étirements vont, dans ces exemples de 2. à 10. Un exemple avec une valeur à 100. a été testé sans problème. Obtenir des valeurs supérieures reste à faire (et ne

<sup>2.</sup> Les temps reportés par la suite incluent la lecture des données, l'écriture des résultats, le coût du filtre, le calcul de l'indice d'efficacité et de la qualité tout comme la construction de la correspondance entre les points du maillage résultat et l'élément du maillage de fond les contenant (information utile pour interpoler la solution entre le maillage de fond et le maillage actuel comme nécessaire dans un calcul adaptatif).

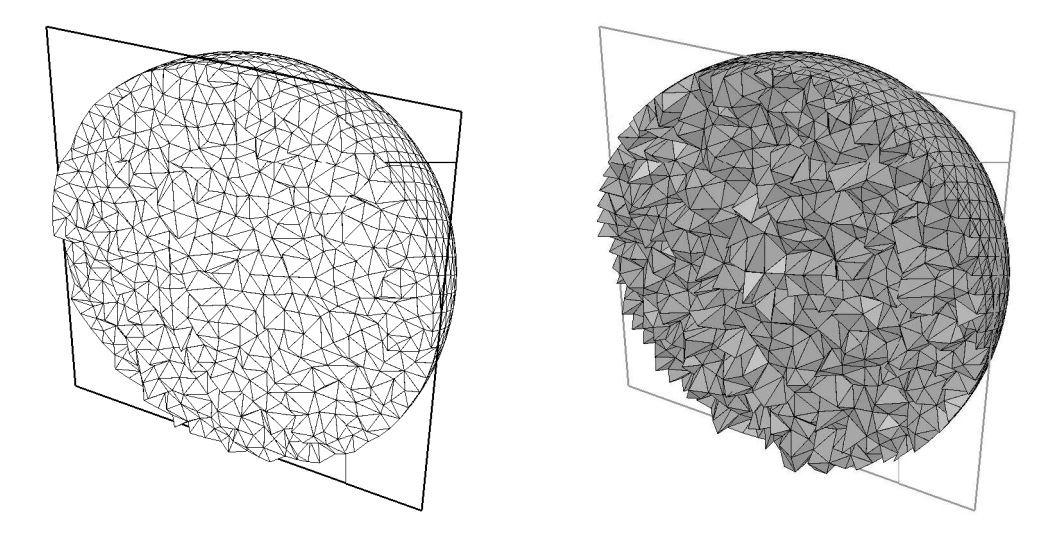

FIG. 3 – *À gauche, maillage isotrope d'un domaine convexe (délimité par une sphère) et,* à droite, maillage "anisotrope" pour  $\beta = 1$ ,  $\gamma = 1$ . et  $\alpha = 2$ . du même *domaine.*

|                 | ne    | $\tau$ | CPU  | Figure          |
|-----------------|-------|--------|------|-----------------|
|                 |       |        |      |                 |
| $\alpha=2.$     | 19114 | .951   | 1.11 | Fig. 3 (droite) |
| $\alpha = 5$ .  | 10679 | .947   | 1.22 | Fig. 4 (gauche) |
| $\alpha = 10$ . | 7566  | .929   | 1.30 | Fig. 4 (droite) |
| $\beta = 5$ .   | 10553 | .944   | 1.26 | Fig. 5 (gauche) |
|                 |       |        |      |                 |
| $\beta=10.$     | 7058  | .868   | 2.06 | Fig. 5 (droite) |
| $\gamma=5.$     | 10800 | .949   | 1.18 | Fig. 6 (gauche) |

TAB. 2 – *Statistiques sur les exemples présentés dans le cas d'une métrique alignée sur les axes.*

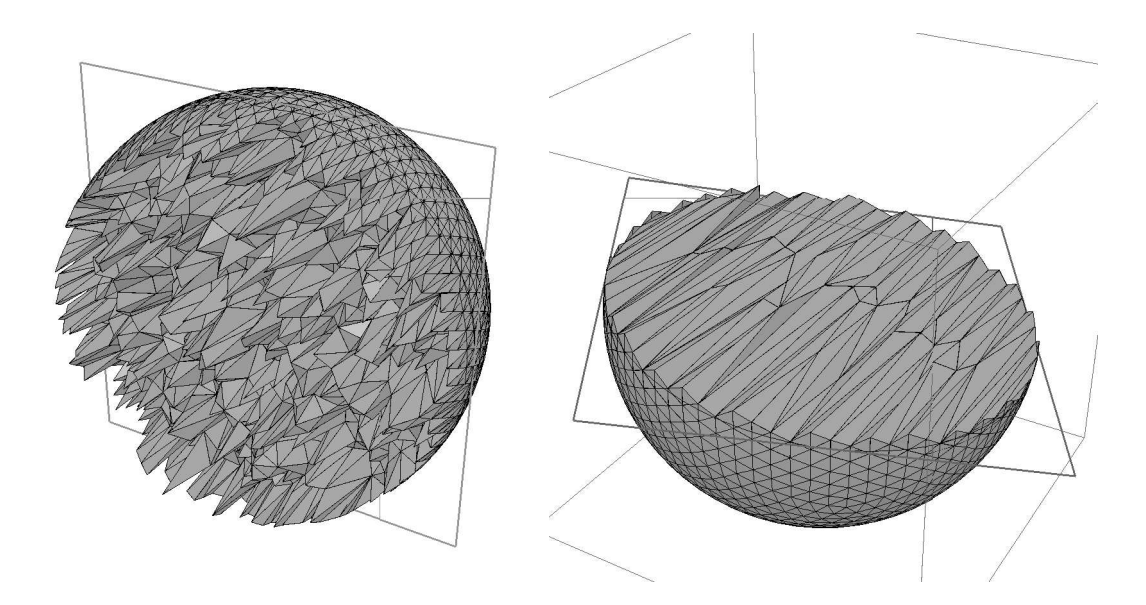

FIG. 4 –  $\hat{A}$  gauche, maillage anisotrope du même domaine pour  $\beta = 1, \gamma = 1$ . et  $\alpha = 5$ ., *à droite*,  $\alpha = 10$ .

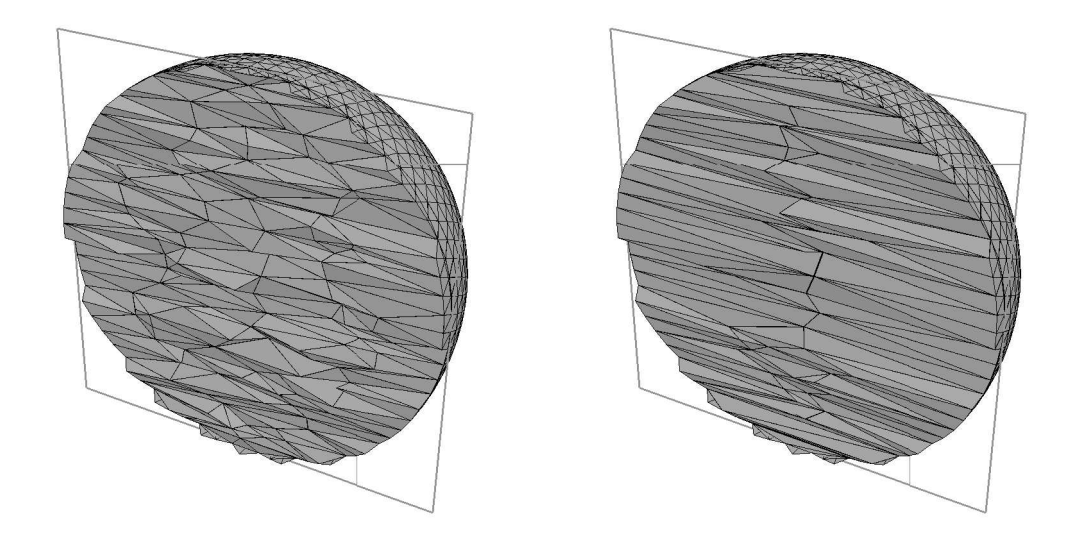

FIG. 5 –  $\AA$  gauche, maillage anisotrope du même domaine pour  $\alpha = 1, \gamma = 1$ . et  $\beta = 5$ ., *à droite*,  $\beta = 10$ .

RT n° 0272

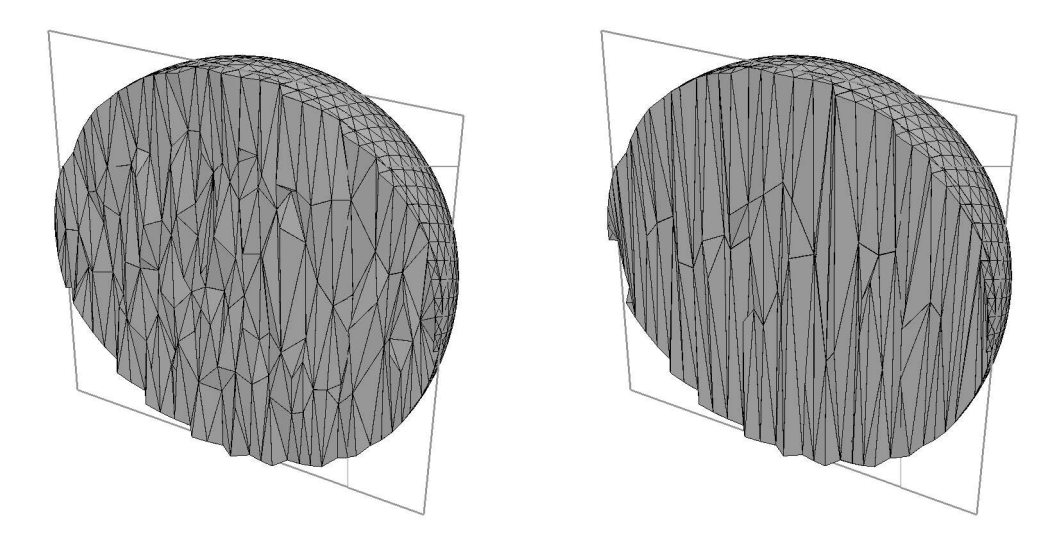

FIG.  $6 - \hat{A}$  gauche, maillage anisotrope du même domaine pour  $\alpha = 1, \beta = 1$ . et  $\gamma = 5$ ., *à droite*,  $\gamma = 10$ .

peut pas être testé actuellement avec la façon dont on a construit ces problèmes de test particuliers).

Les temps restent raisonables et permettent de penser que le coût du mailleur complet restera, lui aussi, compétitif.

### **4.4 Quelques instanciations du cas général**

La matrice de la métrique est ici quelconque (tout en étant symétrique et définie positive).

$$
\begin{pmatrix}\nm_{11} & m_{12} & m_{13} \\
m_{12} & m_{22} & m_{23} \\
m_{13} & m_{23} & m_{33}\n\end{pmatrix}
$$
\n(22)

 $\blacksquare$ 

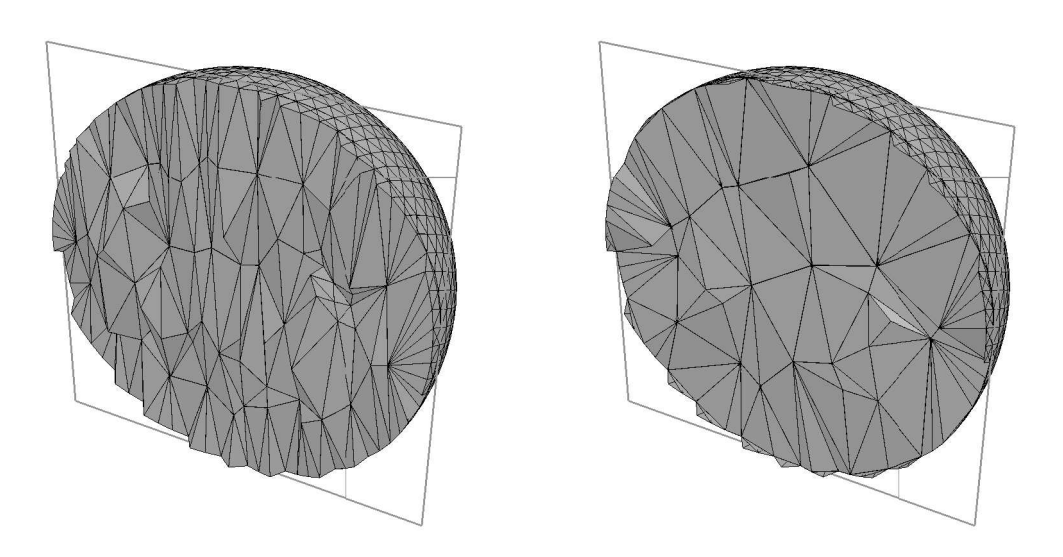

FIG. 7 –  $\AA$  gauche, maillage anisotrope  $\alpha = 2$ .,  $\beta = 2$ . et  $\gamma = 5$ .,  $ne = 8673$ , *,*  $\tau = .91,\, CPU = 1.64.\, \AA$  droite,  $\alpha = 1.,\, \beta = 4.\,$  et  $\gamma = 6.,\, n e = 10\,749,\, \tau = .8$   $49, \tau = .83,$   $= 1.85.$ 

RT n° 0272

Notons que cette métrique s'écrit également sous la forme

$$
\mathcal{R}\begin{pmatrix} \frac{1}{h_1^2} & 0 & 0\\ 0 & \frac{1}{h_2^2} & 0\\ 0 & 0 & \frac{1}{h_3^2} \end{pmatrix}{}^t \mathcal{R}
$$
 (23)

où  $R$  est une matrice orthogonale qui indique les directions de l'anisotropie tandis que  $h_i$  indique la longueur attendue dans la direction  $i$ , ces valeurs dépendant de la position.

Les tests effectués ont été construits de la manière suivante :

- on considère une sphère maillée finement (et uniformément) qui servira de maillage de fond,
- on construit une métrique anisotrope via une fonction analytique variant selon la position. Cette métrique est discrète au sens où elle est calculée aux sommets du maillage initial,
- on considère le maillage de la surface du domaine qui, par construction du champ, suit la métrique (le remmaileur [4] serait à utiliser pour assurer ce respect si tel n'etait pas le cas),
- on prend le maillage de fond, sa métrique et la surface maillée et on utilise la méthode décrite pour construire le maillage résultat correspondant.

Deux exemples ont été construits en choisissant deux fonctions de définition de la métrique anisotrope.

Le premier exemple utilise la fonction  $f_1$  définie par :

$$
f_1 = \begin{pmatrix} m_{11} & m_{12} & m_{13} \\ m_{12} & m_{22} & m_{23} \\ m_{13} & m_{23} & m_{33} \end{pmatrix}
$$
 (24)

avec

$$
m_{11} = \frac{1}{(h(\alpha(1-d) + d))^2}
$$

$$
m_{22} = \frac{1}{(h(\beta(1-d) + d))^2}
$$

$$
m_{33} = \frac{1}{(h(\gamma(1-d) + d))^2}
$$

INRIA

$$
m_{12}=m_{13}=m_{23}=0\,,
$$

où d est la distance au centre du point courant. Les valeurs des coefficients  $\alpha, \beta$  et  $\gamma$ sont respectivement  $.01, .01$  et 1. La valeur de  $h$  ets constante et correspondant à la distance entre deux points de la surface. On obtient ainsi une métrique non uniforme qui, dans ce premier exemple, reste alignée sur les axes. De par les choix pris, la métrique est consistante avec le maillage de la surface du domaine (où  $d = 1$  et par suite la taille souhaitée est justement  $h$ ). Le maillage résultat (dont une coupe est l'objet de la Figure 8, à gauche) a comme caractéristiques:

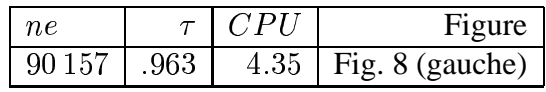

Tableau 3: Statistiques pour l'exemple où la métrique définie analytiquement est non uniforme et alignée sur les axes.

Le second exemple repose sur la fonction  $f_2$  définie par :

$$
f_2 = \mathcal{R} f_1 \, {}^t\mathcal{R} \ ,
$$

où  $R$  est une rotation (uniforme) d'angle 36 degrés autour de l'axe des  $x$ . On a ainsi un cas où la métrique est non uniforme et non alignée sur les axes (notons, toutefois, que la rotation est ici uniforme). Le maillage résultat (dont une coupe est l'objet de la Figure 8, à droite) a comme caractéristiques:

| n e.  |      | CPL | Figure                   |
|-------|------|-----|--------------------------|
| 91116 | .965 |     | $4.09$   Fig. 8 (droite) |

Tableau 4: Statistiques pour l'exemple où la métrique définie analytiquement ets non uniforme et non alignée sur les axes.

## **5 Conclusions et perspectives**

On a développé un inserteur de points dans un cadre anisotrope. Des tests ont été construits pour le valider dans des situations représentatives de problèmes concrets. On a montré que l'anisotropie spécifiée était correctement captée. On a vu également que le coût restait raisonable exhibant des vitesses de l'ordre de quelques centaines de milliers de tétraèdres à la minute (selon la nature de la métrique).

Cet inserteur de points sera le moteur du mailleur automatique anisotrope en cours de développement. Le schéma de ce mailleur suit celui de son homologue

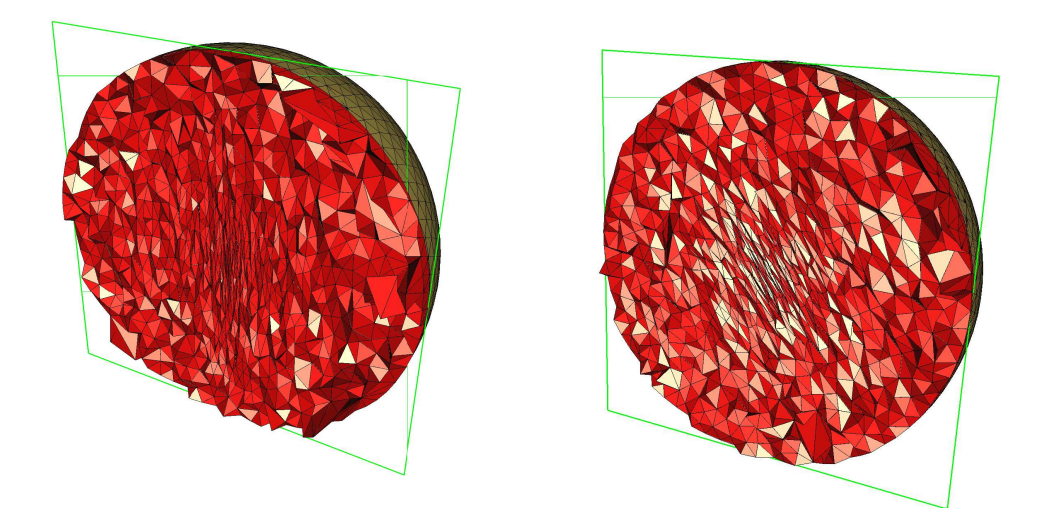

FIG. 8 – *À gauche, maillage anisotrope pour une métrique analytique définie par la fonction . À droite, maillage relatif à la fonction .*

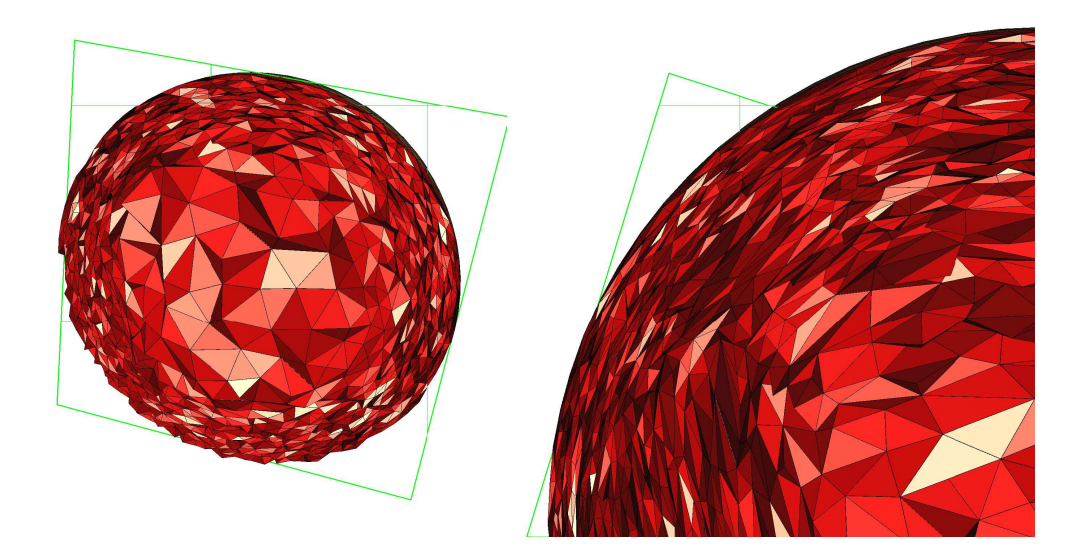

FIG. 9 – *À gauche, maillage anisotrope pour une métrique analytique définie avec une direction de type (esquisse de) couche limite au niveau de la frontière. À droite, maillage relatif à une fonction du même type plus allongée.*

isotrope. Ainsi, il reste à développer deux points importants puisque, actuellement, seuls certains points du maillage de fond, après filtrage, forment les points internes et ainsi, le domaine n'est pas, en général, saturé. De plus, la taille minimale dans une direction ne peut pas être plus petite que ce qu'impose le maillage de fond faussant partiellemment l'analyse des résultats présents.

Parmi les points à développer, l'un a trait à la création des points internes nécessaires à la saturation du domaine. Ces points seront alors insérés par l'inserteur décrit ici. L'autre a trait à l'écriture des procédures d'optimisation (bascules généralisées, fusions de points (suppressions d'arêtes), bougé de points) dans un contexte anisotrope. Pour ce faire, les critères pertinents d'appréciation de la qualité d'un élément sont à utiliser lors d ela validation des opérations d'optimisation.

Enfin, les validations sur des cas réels où la métrique est calculée à partir du comportement de la solution d'un problème physique sont à effectuer. Dans cet ordre d'idée, on pourra comparer les résultats avec ceux obtenus avec un mailleur adaptatif isotrope, [8], [1]. Le résultat escompté est une capture identique, voire meilleure, de la physique de la solution avec un nombre d'éléments nettement plus petit. Par suite, même un surcoût au niveau de l'étape de maillage doit conduire à un gain appréciable au niveau global (construction des maillages et calcul des solutions).

## **Références**

- [1] F. ALAUZET, P.L. GEORGE, B. MOHAMMADI, P.J. FREY AND H. BOROUCHAKI, Transient fixed point based unstructured mesh adaptation. To appear in *Int. J. Numer. Meth. Fluids*, 2002.
- [2] J.D. BOISSONNAT ET M. YVINEC, *Géométrie Algorithmique*, Ediscience, Paris, 1995. Also as *Algorithmic Geometry*, Cambridge University Press, 1997.
- [3] P. LAUG AND H. BOROUCHAKI, The BL2D mesh Generator : Beginner's Guide, User's and Programmer's Manual, *Rapport Technique*, n<sup>o</sup> 194, INRIA, 1996.
- [4] P.J. FREY, Yams, A Fully Automatic Adaptive Isotropic Surface Remeshing Procedure, *Rapport Technique*, n 252, INRIA, 2001.
- [5] P.J. FREY, Medit, An interactive Mesh visualization Software, *Rapport Technique*, n 253, INRIA, 2001.
- [6] P.J. FREY ET P.L. GEORGE, *Maillages. Applications aux éléments finis*, Hermès Science Publications, Paris, 1999 Also as *Mesh Generation. Applications to Finite Elements*, Hermès, 2000.
- [7] P.L. GEORGE AND F. HERMELINE, Delaunay's mesh of a convex polyhedron in dimension d. Application to arbitrary polyhedra, *Int. j. numer. methods eng.*, **33**, 975-995, 1992.
- [8] P.L. GEORGE, Gamhic3d, A Fully Automatic Adaptive Mesh Generation Method in three dimensions, *Technical Note*, INRIA, 2001.
- [9] P.L. GEORGE, F. HECHT AND E. SALTEL, Automatic mesh generator with specified boundary, *Comp. Meth. in Appl. Mech. and Eng.*, **92**, 269-288, 1991.
- [10] P.L. GEORGE ET H. BOROUCHAKI, *Triangulation de Delaunay et maillage. Applications aux éléments finis*, Hermès, Paris, 1997. Also as *Delaunay triangulation and meshing. Applications to Finite Elements*, Hermès, 1998.
- [11] F. HECHT, Bamg, Bidimensional Adaptive Mesh Generator, *Technical Note*, INRIA, 1999.
- [12] P. LABBÉ, J. DOMPIERRE, F. GUIBAULT ET R. CAMARERO, Critères de qualité pour les maillages simpliciaux, in Maillage et adaptation, Traité MIM, Hermès, 311-348, 2001.
- [13] C.C. PAIN, A.P. UMPLEBY, C.R.E. DE OLIVEIRA AND A.J.H. GODDARD Tetrahedral mesh optimisation and adaptivity for steady-state and transient finite element calculations, *Comput. Methods Appl. Mech. Engrg.* **190**, 3771-3796, 2001.

[14] S. YAMAKAWA AND K. SHIMADA Hight quality anisotropic tetrahedral mesh generation via ellipsoidal bubble packing, in proc.  $9^{th}$  International Meshing Roundtable, 263-273, 2000.

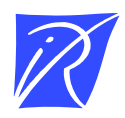

Unité de recherche INRIA Rocquencourt Domaine de Voluceau - Rocquencourt - BP 105 - 78153 Le Chesnay Cedex (France)

Unité de recherche INRIA Lorraine : LORIA, Technopôle de Nancy-Brabois - Campus scientifique 615, rue du Jardin Botanique - BP 101 - 54602 Villers-lès-Nancy Cedex (France) Unité de recherche INRIA Rennes : IRISA, Campus universitaire de Beaulieu - 35042 Rennes Cedex (France) Unité de recherche INRIA Rhône-Alpes : 655, avenue de l'Europe - 38330 Montbonnot-St-Martin (France) Unité de recherche INRIA Sophia Antipolis : 2004, route des Lucioles - BP 93 - 06902 Sophia Antipolis Cedex (France)

> Éditeur INRIA - Domaine de Voluceau - Rocquencourt, BP 105 - 78153 Le Chesnay Cedex (France) http://www.inria.fr ISSN 0249-0803